## **Web Interface Troubleshooting**

This section provides information on known problems:

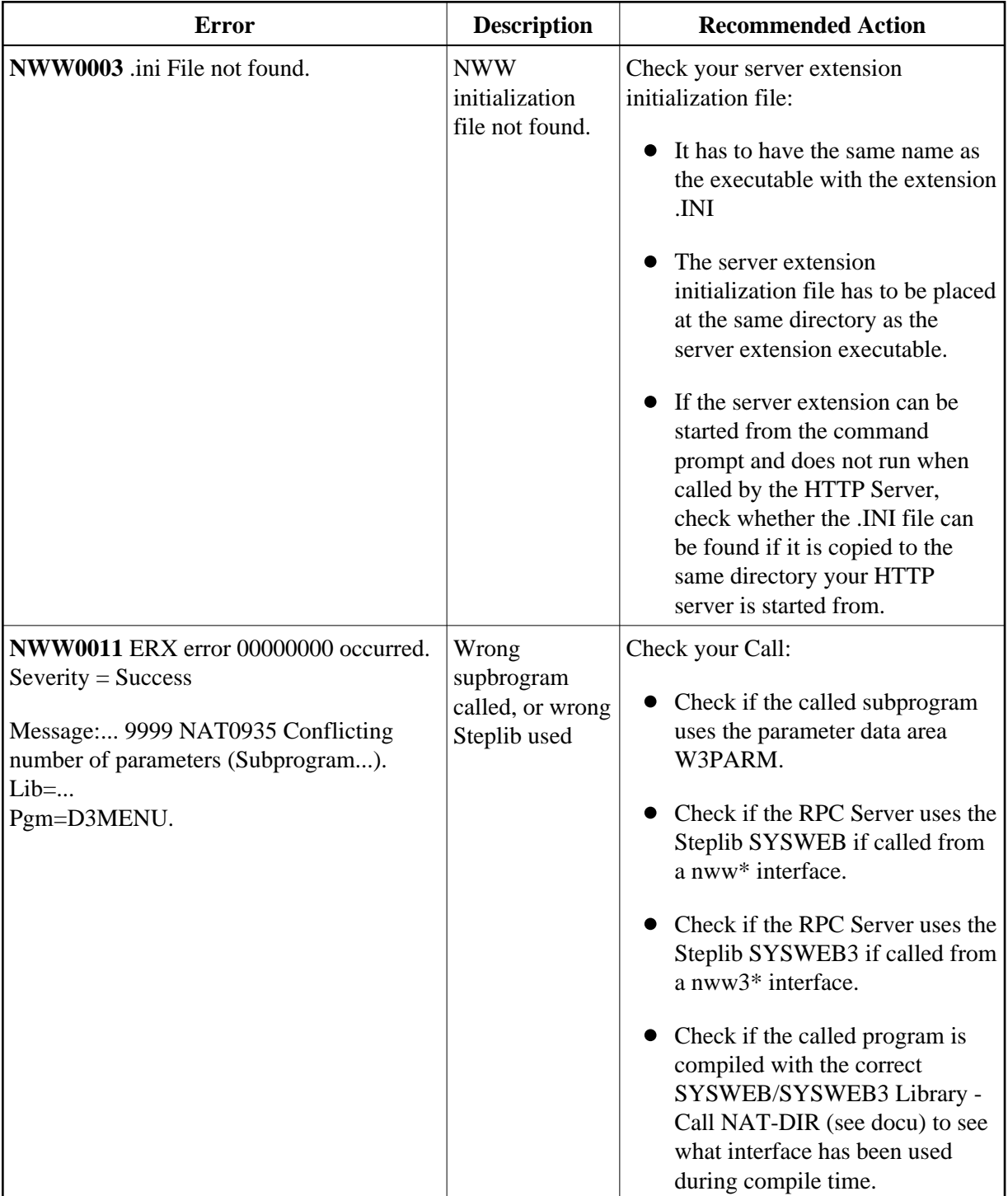

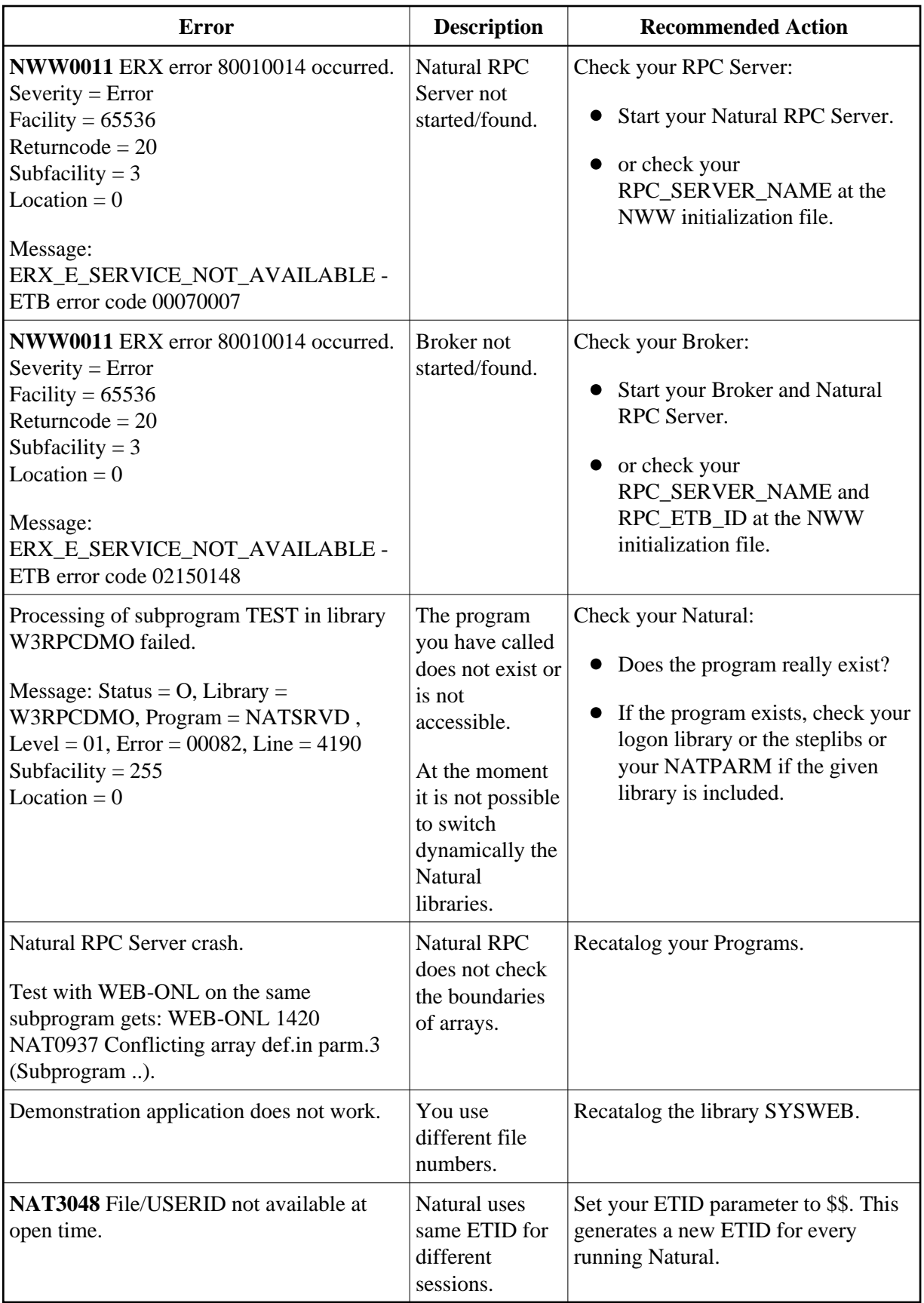